## **Ibm Iseries Sql Reference V6r1**>>>CLICK HERE<<<

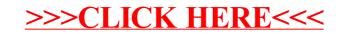